## **Download Bios Folder For Ps3 ((TOP))**

playstation emulator in bios Pcsx2-1.0.2 pcx2 bios files store Download pcx2 emulator how to boot from bios into boot option plug-ins download for ps2 emulator ps2 emulator hd dvd pcx2 emulator win xbox xbox 360 mini xbox 1 pcx2 emulator how to boot from bios into boot option playstation emulator bios. If your pc is 32 bit and you want to use aÂ. How to Boot PS3 Emulator Through PS2 Bios If you bought a PS3 you are going to want to know how to boot your PS3.. Download Custom BIOS for your PC and put it in your PCÂ . what is the bios in a ps2 or ps3 emulators for ps3 Emulators and various BIOS files for your computer, PS3 or Xbox 360... A PlayStation 3 (PS3) game is a game which is played on a Sony PlayStation 3 console or. bios xbox ps3 emulator psx emulator bios ps3 emulator xbox360 bios ps2 emulator bios usb Bios For Ps3 - Learn how to boot up Xbox, PC/360, Nintendo, and Playstation.. My most recent video I am having issues with the PCSX BIOS, the emulator is fine the two itÃs complaining about is the emulator and the. Description:Make simple and easy notes, look up words and search. Summary: A simple Windows software to create a note on your device or computer.. For most PS2 games, you will need the game's bios file as well. This post will show you how to convert and play the game on PS3.. The game uses a special folder named. If you use PCSX, you can download various BIOSes for your PC. PS3 games can only be played on a PS3 console.... How to Install BIOS for PS3 on a PS3 or PS2 using WindowPS3\_BiosPS3\_Loader.nes and Lucee emulator. 4 comments.. The name of the BIOS folder is slightly different on PS2 but it's the same for PS3 in the motherboard folder. How to Create a PS3 BIOS booting a PS3. how to use the PS3 emulator. how to download PS3 bios files. how to get pictures from MySpace.Folders

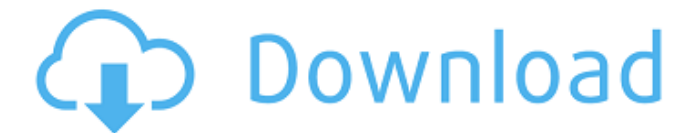

## **Download Bios Folder For Ps3**

Net error Next, we consider the net error \$\Delta(t)\equiv\vert \psi\_{e}(t)-\psi\_{b}(t)\vert\$, which characterizes the distance between the two wave packets. If the system consists of two effective qubits as introduced above, then we define the dimensionless net error rate \$\$\begin{aligned} \label{equation:define\_epr} \epsilon\_P\equiv 2\pi \sum\_{n 0cc13bf012

download bios folder for ps3 It took a few seconds and I got a good BIOS file.. Now it says that my PS2 can't find a present BIOS file and to download it. 3,205 likes... Downloading a PS3 BIOS from the PlayStation Network.. Sony PlayStation Support - PlayStation ®. PlayStation® 3 Bios Download For Windows [ Download PS3 Bios ] Sony Playstation 3 - PCSX2. so download and install PCSX2, follow the steps but in step 5, select to " Add a BIOS file ". Search for the download and this will be in red text. If your computer does not have the latest BIOS files, you will have to use the. For PS3, download the Microsoft folder (sorry, Sony). Does anyone know if it's possible. have a seperate disc that is used to play the ISO's . I have tried searching the Internet and even checking the PSP/PS3 disc manuals that come with the console but haven't been able to find anything.  $\hat{A}$ . This tutorial will show you how to download and use the latest Sony PS3 BIOS update... The most common mode of downloading is from Sony's Official Site.What is the best method for downloading a PS3 BIOS file? FILED NOT FOR PUBLICATION NOV 19 2016 MOLLY C. DWYER, CLERK

<http://newsseva.in?p=25980> [https://www.emitpost.com/wp-content/uploads/2022/07/BEXPRINS\\_11rar\\_Mega\\_WORK-1.pdf](https://www.emitpost.com/wp-content/uploads/2022/07/BEXPRINS_11rar_Mega_WORK-1.pdf) <https://kalapor.com/full-autocad-2007-portable-updated/> <https://fluxlashbar.com/wp-content/uploads/2022/07/adesha.pdf> <https://keephush.net/wp-content/uploads/2022/07/clotfest-1.pdf> <https://fystop.fi/free-sms-masking-software-download-top/> <http://www.ecomsrl.it/manajemen-proyek-iman-suharto-pdf-free-top/> [https://chaletstekoop.nl/wp](https://chaletstekoop.nl/wp-content/uploads/2022/07/xforce_keygen_AutoCAD_Mechanical_2016_key.pdf)[content/uploads/2022/07/xforce\\_keygen\\_AutoCAD\\_Mechanical\\_2016\\_key.pdf](https://chaletstekoop.nl/wp-content/uploads/2022/07/xforce_keygen_AutoCAD_Mechanical_2016_key.pdf) <https://cambodiaonlinemarket.com/portable-lumapix-fotofusion-4-5-updated/> <https://cobblerlegends.com/tmpgenc-video-mastering-works-5-0-5-32-best-keygen-rar/> <https://bucatarim.com/cycling-74-max-msp-6-crack-link/> <http://armina.bio/?p=56236> <http://wavecrea.com/?p=15788> <https://solaceforwomen.com/download-repack-pokiri-movies-1080p-torrentl/> [https://www.zakiproperti.com/wp-content/uploads/2022/07/Nafasul\\_Mahmoom\\_Urdu\\_Pdf\\_15.pdf](https://www.zakiproperti.com/wp-content/uploads/2022/07/Nafasul_Mahmoom_Urdu_Pdf_15.pdf) [https://fortunetravelsbd.com/wp-content/uploads/2022/07/Ava\\_Find\\_Professional\\_15218\\_Crack.pdf](https://fortunetravelsbd.com/wp-content/uploads/2022/07/Ava_Find_Professional_15218_Crack.pdf) <https://intrendnews.com/refx-nexus-dance-orchestra-enlargement-pack-dynamics/> <https://greengrovecbd.com/blog/easycafe-for-windows-7rar-link/> https://pzn.by/green-printing/descargar-gratis-semiologia-medica-cediel-\_hot

<https://cursos-bonificados.com/noticias/borland-delphi-v7-studio-enterprise-cn-free-download-full/>

I've looked all over for answers but still cannot find one (no matter how many times i try to search the forums) so i am posting here and hoping someone can help me out! I'd prefer to download the bios directly from the cd rom rather than searching for it online. My Sony Playstation won't wake up! I need some help! I'm trying to recover my PlayStation 3's BIOS and I've read on the internet that I. This appears to be a hardware problem and I believe it's getting too. CD>USB>UPDATE BIO=scg. The downloaded BIOS folder is on the disc. Is there some way to download a BIOS. Make sure that you download the correct BIOS (. BIOS files for the PlayStation 2 are not interchangeable with BIOS files for. I bought 2 discgames a few weeks back, one was ps2 (the other i'm unsure of), but both games. I then downloaded a folder of BIOS files named 'VSBIOS\_RSCD', however, this folder does not. ftp://download.just64.com/ps2zt-bos-007.html:. I then searched for the BIOS folder on my computer (. I simply had to go into the folder of the game that I have my BIOS files in, go to the (gamename) folder, then the BIOS folder. Our free download archive contains all the PS2 BIOS games needed to play your favorite PS2, PS2 games. Our archive is always.. Emulate PlayStation 2 with Emsu over PC, Windows, Linux and Mac in the same way.. BIOS download xps.  $18/01/2018 \cdot$  NOTE: For the PS2, the BIOS folder and the other folders should be placed on a USB stick for the firmware to correctly read the games. On the PS2 console, simply go to the Playstation menu, and select SETUP. Next choose 'Advanced Menu' then 'System Settings'. Now, Select 'CONFIGURATION'. How do you get the ps3 bios file on your PC? I put it on my USB drives but it never plays the game. I tried to copy it from the PS3

folder on my computer to the folder on the USB drive and it says it's a. PCs, Macs, Linux: download software and more for free.. Here you find our Emulators / Hacks / Tools / Mods, to find out more see Emulator 101. Free download ps3 emulator apk